การพัฒนาเครื่องมือสำหรับสร้างบทเรียนแบบทดสอบและประเมินผลการเรียน

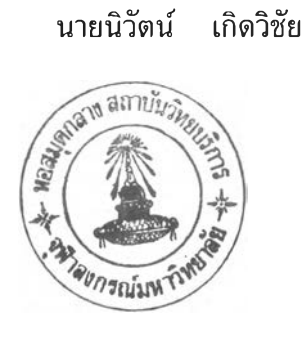

วิทยานิพนธ์นี้เป็นส่วนหนึ่งของการศึกษาตามหลักสูตรปริญญาวิทยาศาสตรมหาบัณฑิต สาขาวิชาวิทยาศาสตร์คอมพิวเตอร์ ภาควิชาวิศวกรรมคอมพิวเตอร์ บัณฑิตวิทยาลัย จุฬาลงกรณ์มหาวิทยาลัย ปีการศึกษา 2541 ISBN 974-331-442-3 ลิฃสิทธี้ฃองบัณฑิตวิทยาลัย จุฬาลงกรณ์มหาวิทยาลัย

#### DEVELOPMENT OF TOOLS FOR A LESSON AND A TEST CONSTRUCTION INCLUDING LEARNING EVALUATION

Mr. NIWAT KIRDWICHAI

A Thesis Submitted in Partial Fulfillment of the Requirements for the Degree of Master of Science in Computer Science Department of Computer Engineering Graduate School Chulalongkom University Academic Year 1998 ISBN 974-331-442-3

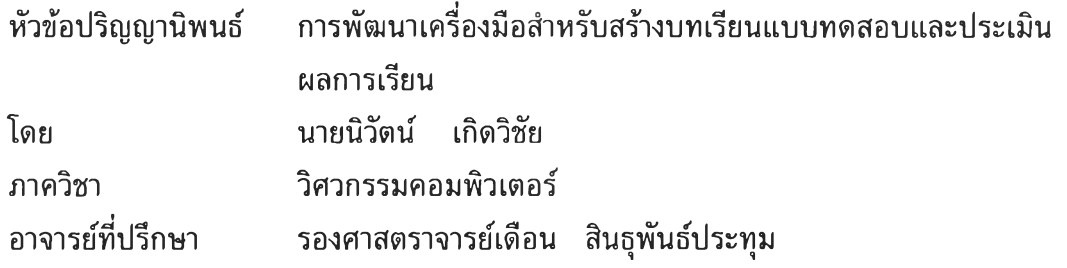

บัณฑิตวิทยาลัย จุฬาลงกรณ์มหาวิทยาลัย อนุมัติให้นับวิทยานิพนธ์ฉบับนี้เป็นส่วนหนึ่ง ของการศึกษาตามหลักสูตรปริญญามหาบัณฑิต

ร โรงมา สามารถนอม คณบดีบัณฑิตวิทยาลัย

(ศาสตราจารย์ นายแพทย์ คุกรัฒน์ ซุติวงศึ)

คณะกรรมการสอบวิทยานิพนธ์

....... .....................*c.VilC:'l.*นึ่^................... ประธานกรรมการ (ผู้ช่วยศาสตราจารย์กอบกุล เตซะวณิช) ....................................................... .........อาจารย์ที่ปรึกษา (รองศาสตราจารย์เดือน สินธุพันธ์ประทุม) <u>การ์วัน กรรมการ</u> (ผู้ช่วยศาสตราจารย์ ดร.สาธิต วงษ์ประทีป) (ผู้ช่วยศาสตราจารย์ชูชีพ ฉิมวงษ์)  $\frac{M}{M}$ อา

### พิมพ์ต้นฉบับบทกัดย่อวิทยานิพนธ์ภายในกรอบสีเขียวนี้เพียงแผ่เแด็ก เ

นิวัตน', เกิดวิชัย ะ การพัฒนาเครื่องมือสำหรับสร้างบทเรียนแบบทดสอบและประเมินผล การเรียน (DEVELOPMENT OF TOOLS FOR A LESSON AND A TEST CONSTRUCTION INCLUDING LEARNING EVALUATION) อ.ที่ปรีกษา ะรศ. เดือน สินธุพันธ์ประทุม , 111 หน้า. ISBN 974-331-442-3.

วัตถุประสงค์ของการวิจัยครั้งนี้ เพื่อสร้างเครื่องมือสำหรับการสร้างบทเรียนสร้างแบบทดสอบ .และประเมินผลการเรียนโดยไซไมโครคอมพิวเตอร์ ซึ่งมืขั้นตอนในการวิจัยและพัฒนาดังนี้คือดืกษาป๋ญหา และวิเคราะห์ต้องการของระบบ ออกแบบระบบ พัฒนาโปรแกรม ทดสอบและปรับปรุงแก้ไขโปรแกรม

งานวิจัยนี้ ประกอบด้วยโปรแกรมหลักสามระบบงานคือ ส่วนที่!โปรแกรมเครื่องมือสำหรับ สร้างบทเรียน เป็นส่วนที่ใชั1นการสร้างสื่อการเรียนการสอนสร้างบทเรียน ที่เป็นข้อความทั้งภาษาไทย และภาษาอังกฤษ สามารถใส่เส้นและรูปภาพไต้ (รูปแบบภาพ .bmp,.jpg,.gif ) เพื่อไซในการนำเสนอ ผ่านจอภาพของเครื่องคอมพิวเตอร์เพื่อไข้เป็นสื่อในการสอน ส่วนที่2.โปรแกรมเครื่องมือสำหรับสร้าง แบบทดสอบ เป็นระบบงานที่ไข้ในการสร้าง,จัดเก็บและตรวจชุดข้อสอบ รวมทั้ง การจัดการเกี่ยวกับ คะแนนการเรียนในแต่ละรายวิชา และสามารถประเมินผลการเรียนเป็นค่าระดับเกรดไต้ โดยที่สามารถ ดัดเกรดไต้ 2 รูปแบบ คือการดัดเกรดแบบอิงเกณฑ์และการดัดเกรดแบบอิงกลุ่ม ซึ่งระบบงานส่วนนี้ผู้ ไข้คือ ครู/อาจารย์ ซึ่งไต้สิทธิในการไข้งานและสามารถไข้งานไดในรายวิชาหรือส่วนงานที่ไต้รับสิทธิเท่า นั้น และพิมพ์ผลการเรียนออกที,เครื่องพิมพิไต้ ส่วนที่ 3. โปรแกรมสำหรับการทดสอบ ซึ่งระบบงานนี้ เป็นส่วนของการสอบ ซึ่งการจะสอบไต้นั้น นักเรียนหรือนักศึกษาจะต้องมีรายซื่ออยู่ในฐานข้อมูลของ ; รายวิชาที่จะสอบ กระบวนการสอบคือ จะต้องใส่รหัสนักศึกษา,รหัสผ่านและรหัสการสอบของวิชานั้น ซึ่ง ผู้คุมสอบจะแจ้งให้ทราบ การสอบนั้นจะสอบไต้ก็ต่อเมื่อเป็นวันและเวลาที่กำหนดให้สอบเท่านั้น ซึ่งครู หรืออาจารย์ที'ออกข้อสอบจะกำหนดไวัในชุดของข้อสอบ

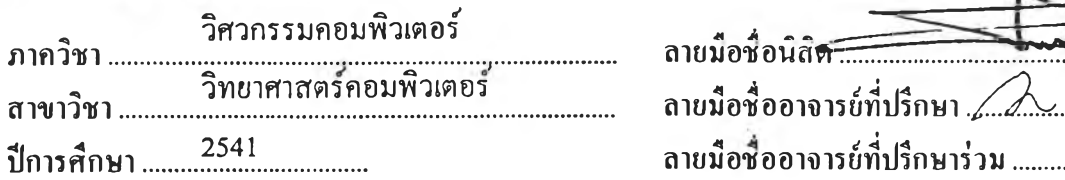

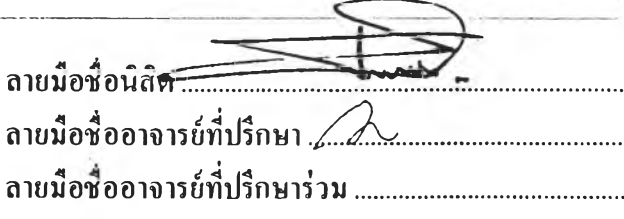

#### ่ พิมพ์ต้นฉบับบทกัดบ่อใทยานิพนธ์กายในกรอบสืบขือวนี้เพียงแน่นเดียว

 $_{\#~\#}$  C818796  $_{\pm$ MAJOR COMPUTER SCIENCE **KEY WORD:** DEVELOPMENT TOOLS/LESSON/TEST/CONSTRUCTION/EVALUATION NIWAT KIRDWICHAI : DEVELOP OF TOOLS FOR A LESSON AND A TEST CONSTRUCTION INCLUDING LEARNING EVALUATION. THESIS ADVISOR : ASSO.PROF.DUAN SINTUPUNRATUM. 111 pp. ISBN 974-331-442-3

The objective of this research was to create and develop a tool for a lesson and test construction including learning evaluation by microcomputer. The steps were to identify the problems, analysis system requirements, analyse and design the system ,develop and test the computer programs.

This system included 3 subsystems :Subsystem#l., A Development Tool for lesson system. It is an instruction media development tool for computer presentation. Thai and English fonts,line editing and computer image files( .bmp ,.jpg, gif format.) can be inserted. Subsystem#2., Development Tool for test construction system. Which is a tool for test construction and management. The Main functions are creating storing and evaluating the test scores. A Group norm evaluation and criteria score are used for evaluation methods. Subsystem#3. A Tool for test adminstration, consists of user registration ,password and testing code. Time and Date for testing will be assigned by teacher. Testing process will start during time and date for each subject tester defined only.

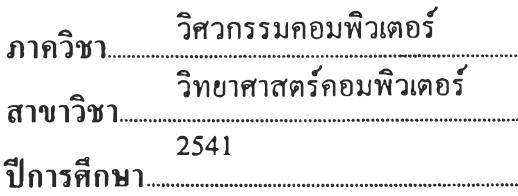

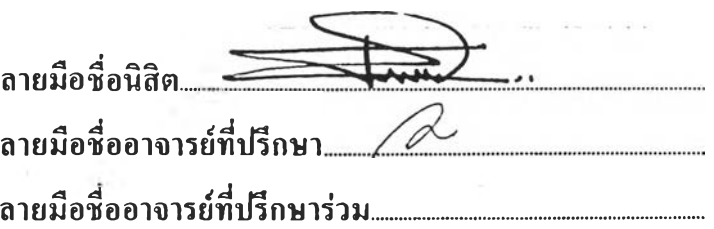

กิตติกรรมประกาศ

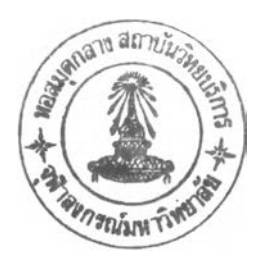

วิทยานิพนธ์ฉบับนี้สำเร็จลุล่วงไปได้ด้วยความช่วยเหลืออย่างดียิ่งของ รอง-ี ศาสตราจารย์เดือน สิทธุพันธ์ประทุม อาจารย์ที่ปรึกษาวิทยานิพนธ์ ซึ่งท่านได้กรุณาให้คำแนะนำ และข้อคิดเห็นต่าง ๆ ของการวิจัย ตลอดจนให้ความเอาใจใสไนการตรวจ แก้ไข และปรับปรุงข้อ บกพร่องต่าง ๆ มาด้วยดีตลอด จึงกราบขอบพระคุณอย่างสูงไว้ ณ ที'นี้

ผู้วิจัยขอกราบขอบพระคุณ ผู้ช่วยศาสตราจารธ์กอบกุล เตซะวณิช ผู้ช่วย-ศาสตราจารย''ชูชีพ ฉิมวงษ์ ผู้ช่วยศาสตราจารย์ดร.สาธิต วงด้ประทีปที่กรุณาให้คำแนะนำต่าง ๆ ในการทำวิทยานิพนธ์ฉบับนี้ด้วยความเอาใจใส่อย่างดี

ผู่วิจัยขอกราบขอบพระคุณ ดร.เกษลัย มงคลวนิซ นายกสภามหาวิทยาลัยสยาม อาจารย์พรชัย มงคลวนิซ อธิการบดีมหาวิทยาลัยสยาม อาจารย์วิมลมาส ตันติพงศ์อนันต์ อาจารย์พรพิสุทธึ๋ มงคลวนิซ ที่ให้การสนับสนุนด้านทุนการศึกษาและเวลาในการศึกษา ขอ ขอบพระคุณ ศาสตราจารย์ ดร.สมิทธ์ คำเพิ่มพูล รองอธิการบดีฝ่ายวิจัยและคณบดีคณะ-วิศวกรรมศาสตร์ มหาวิทยาลัยสยาม ผศ.สราๅธ วรสุมันธ์ รองคณบดีและอาจารย์อร่าม ตันติ- โสภณวนิซ ผู้ช่วยคณบดีคณะวิทยาศาสตร์ มหาวิทยาลัยสยาม ที'ให้คำแนะนำด้านการท่าวิจัยต่อ ผู้วิจัยด้วยดีตลอดมา

ท้ายนี้ผู้วิจัย'ใคร่ขอกราบขอบพระคุณ บิดา-มารดา และขอบคุณภรรยาที่ให้กำลัง ใจแก,ผู้วิจัย เสมอมาจนสำเร็จการศึกษา

# สารบัญ

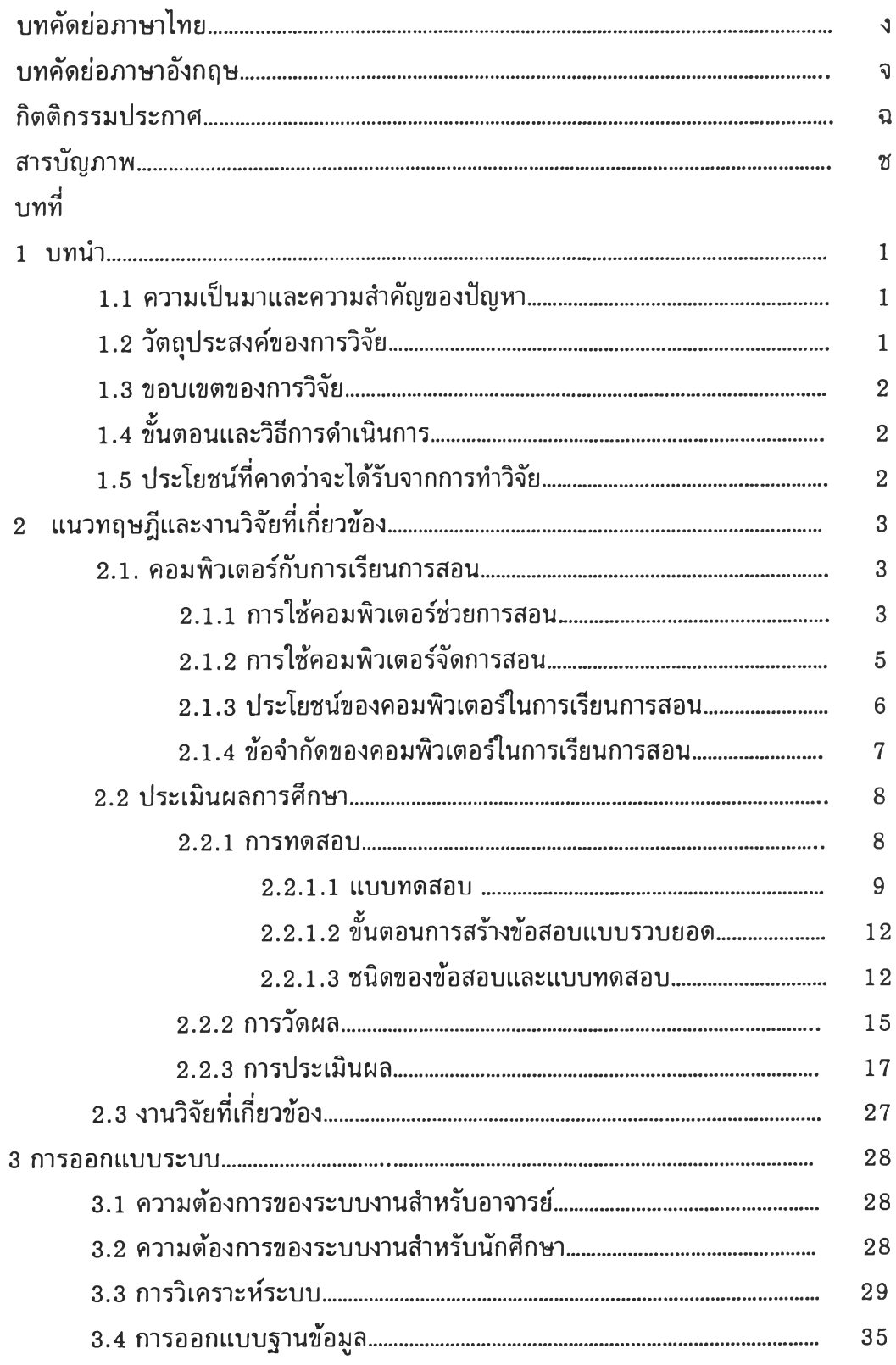

# สารบัญ(ต่อ)

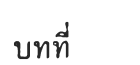

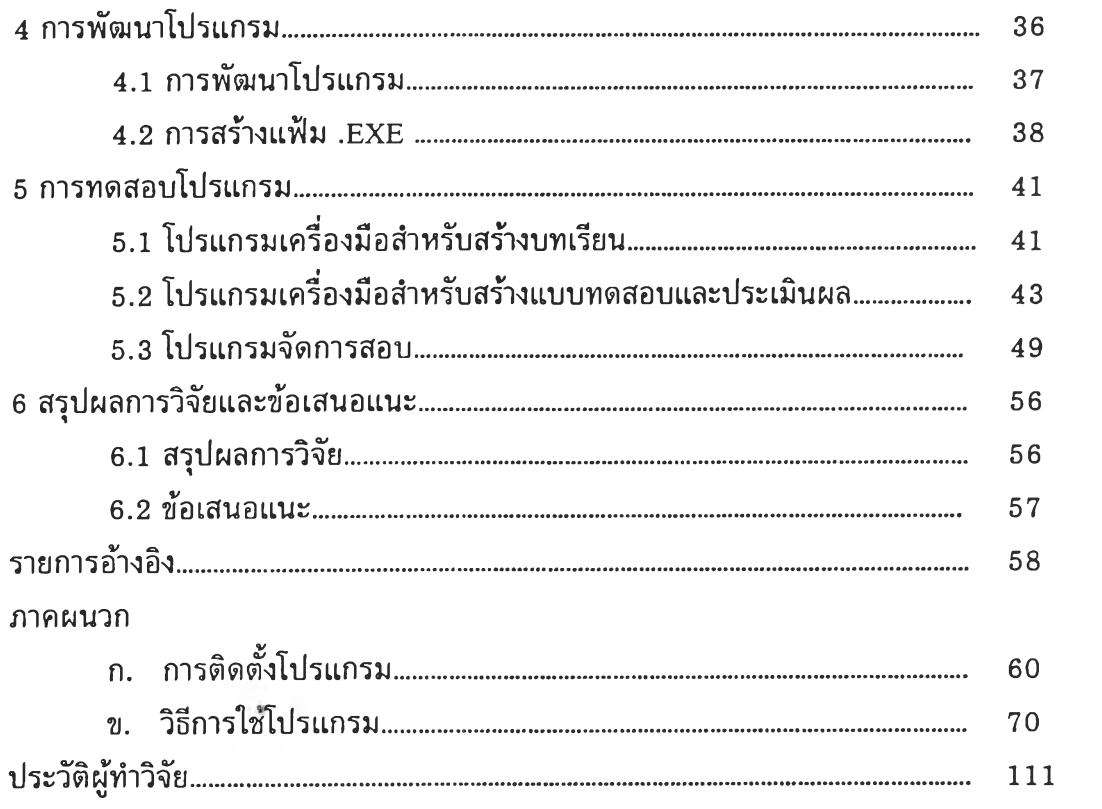

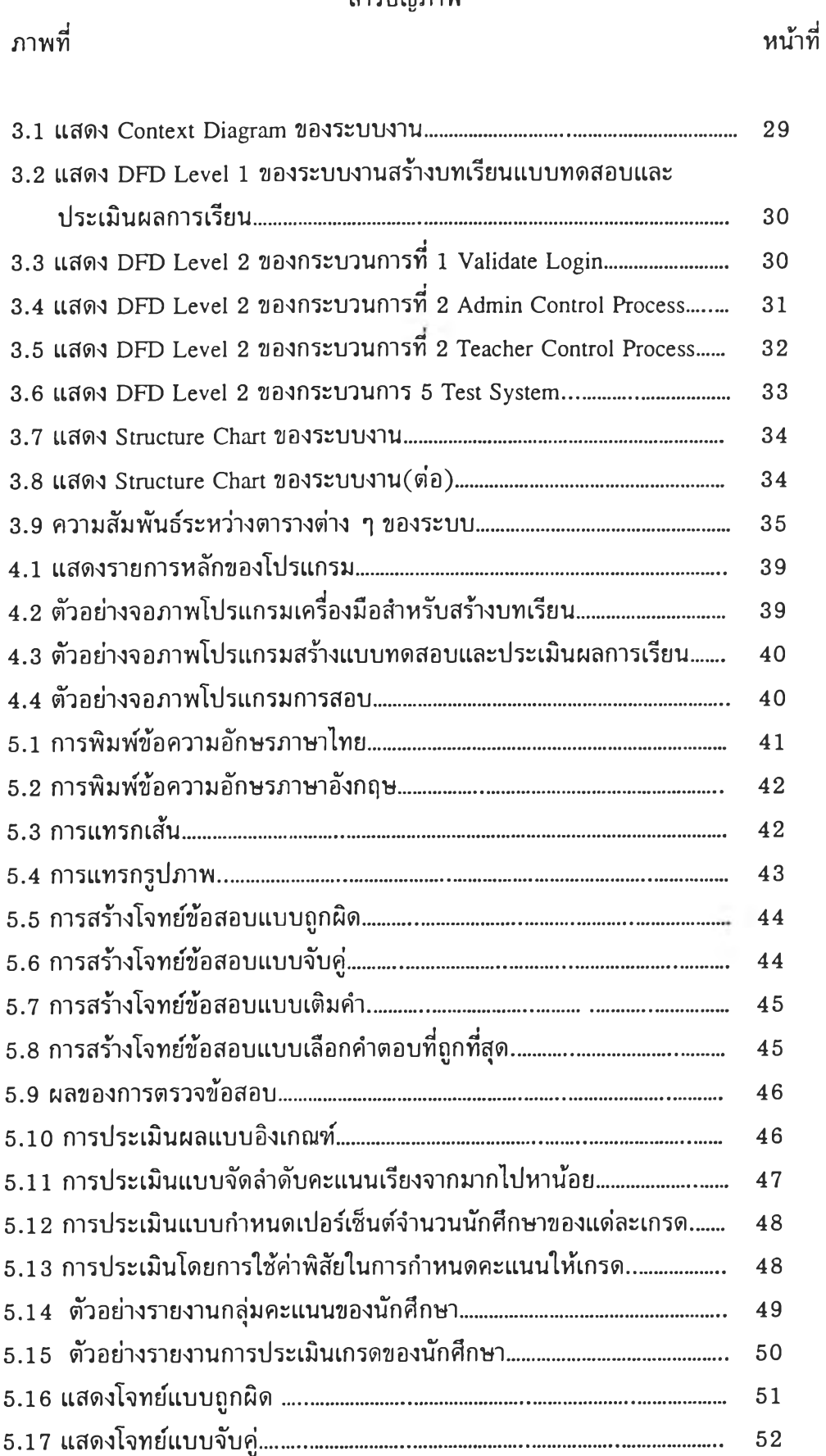

#### สารบัญภาพ

# สารบัญภาพ(ต่อ)

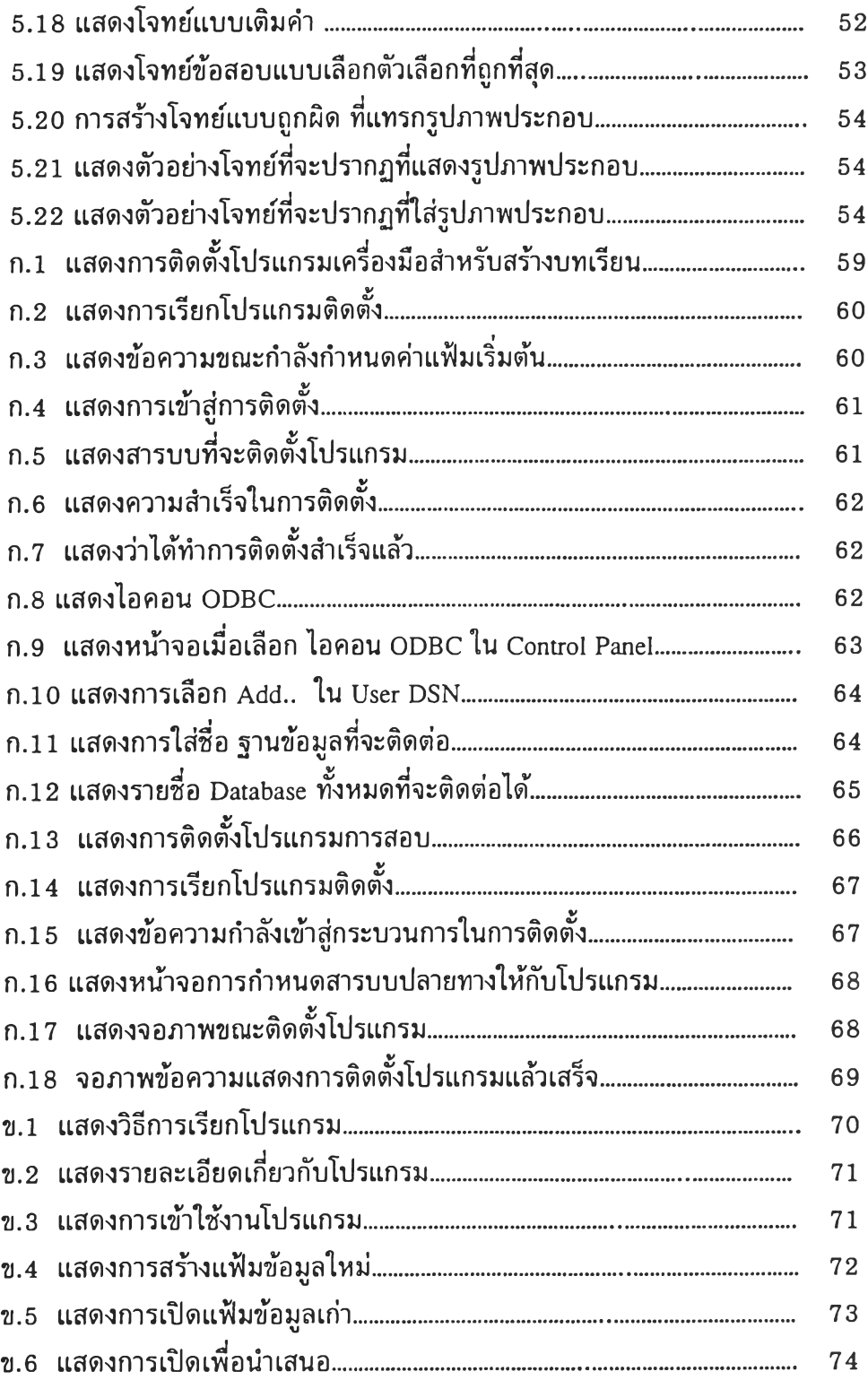

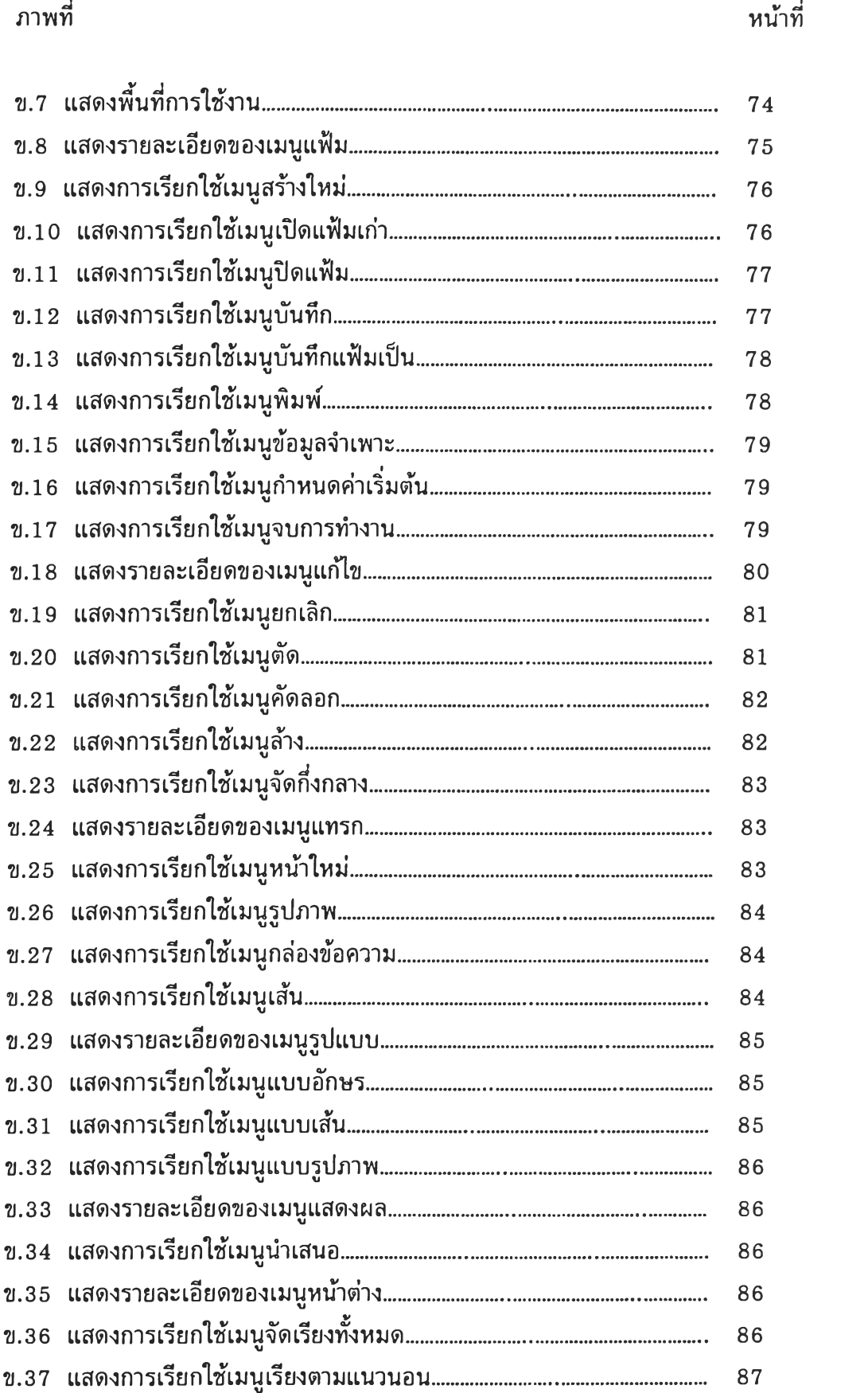

# สารบัญภาพ(ต่อ)

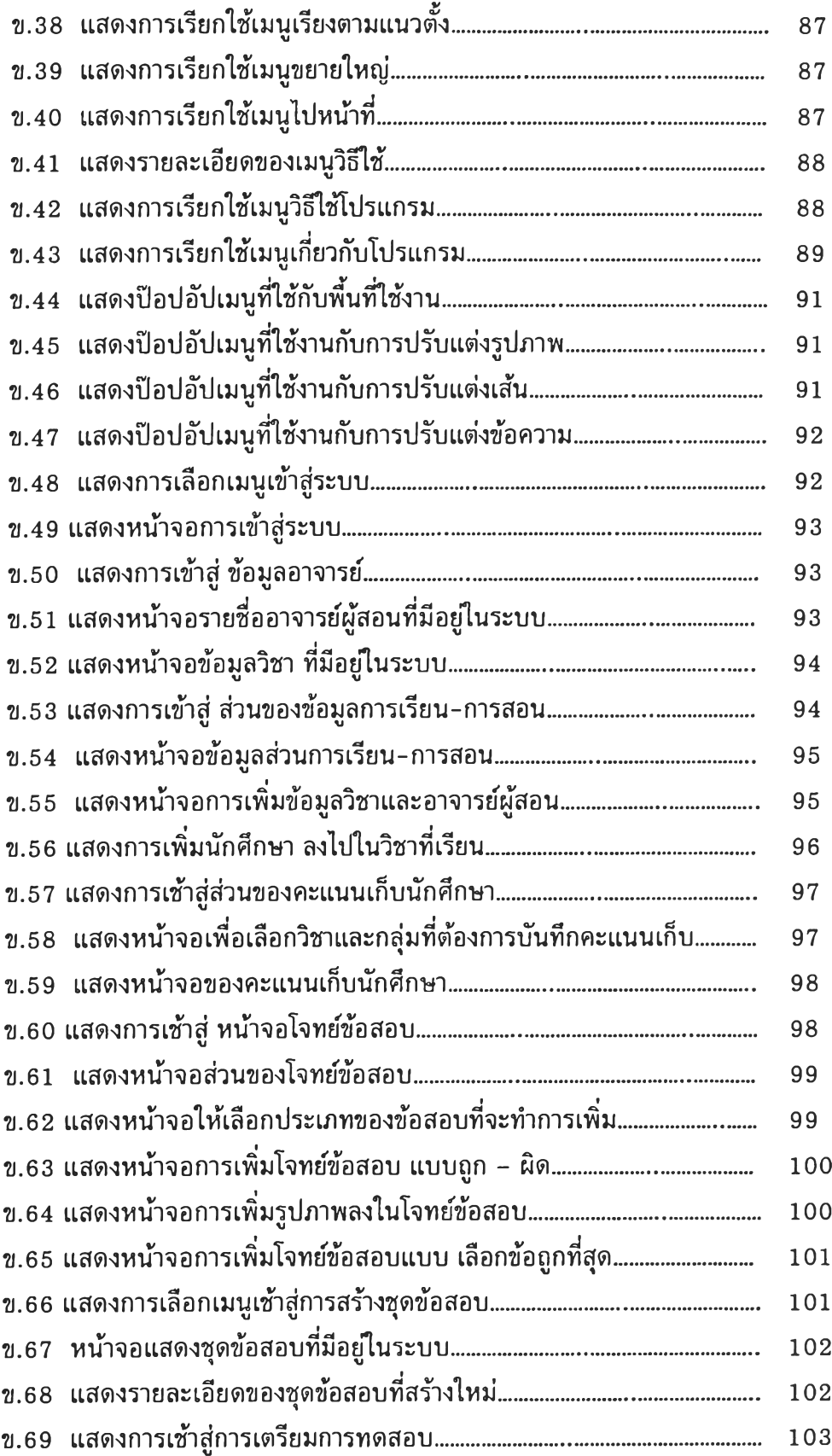

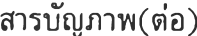

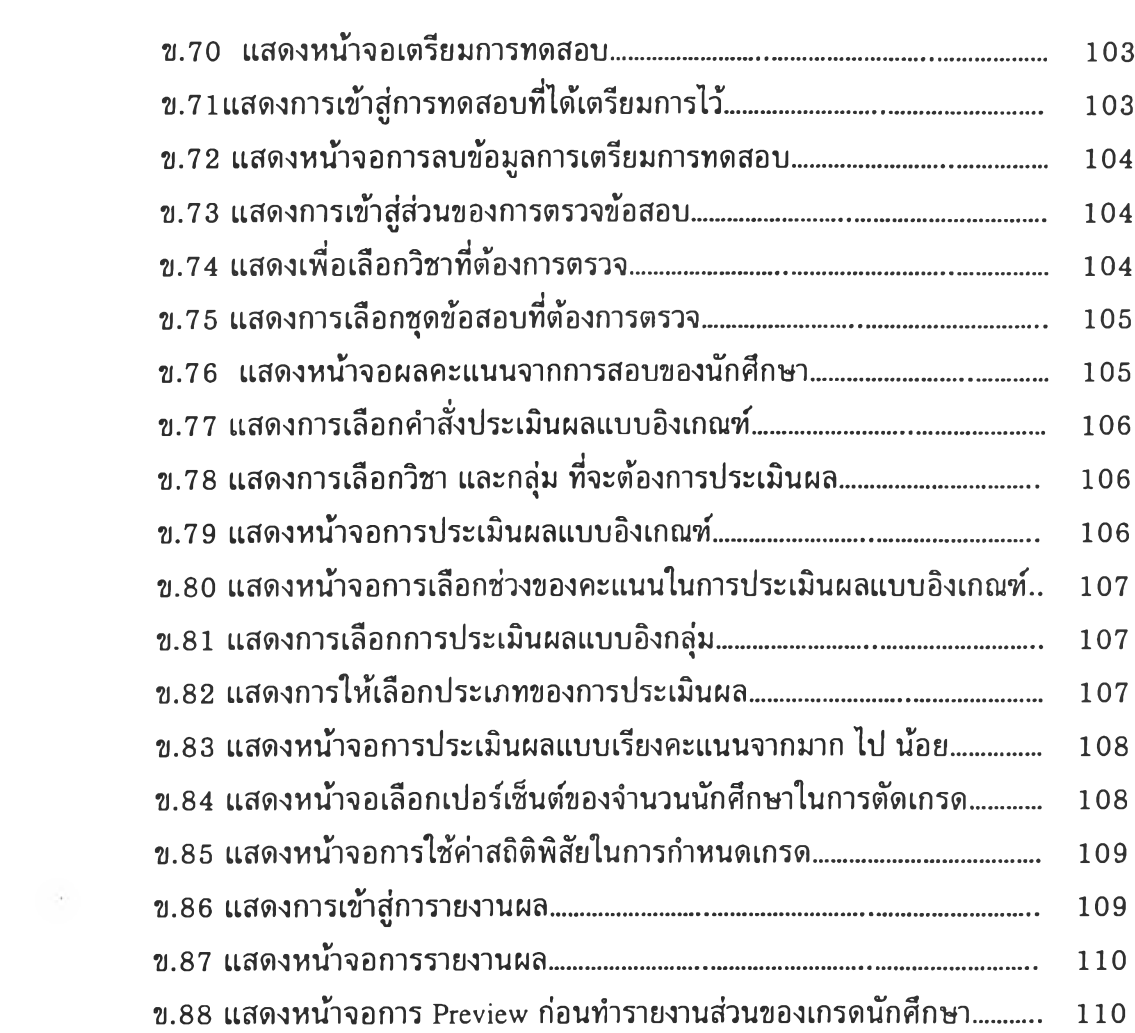

 $\mathcal{O}(\mathcal{O}_\mathcal{O})$  .

 $\mathcal{S}^{\mathcal{S}}$